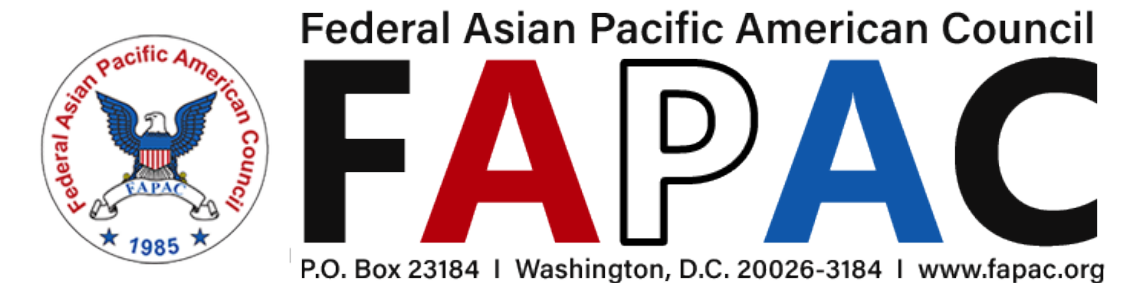

## **FAPAC 2021 Virtual Student Workshops conducted by OPM (September 15 & 16)**

Questions about the workshops? Contact Katherine Toth at [katherine.toth@fapac.org](mailto:katherine.toth@fapac.org) or [careerfairs@fapac.org](mailto:careerfairs@fapac.org)

Registration Deadline for all workshops is Tuesday, September 14, 2021 at 5pm EST. A link to join the workshops will be sent to registrants the evening before each workshop.

## **"Writing a Federal Resume"**

This virtual presentation offers strategies on developing and writing your Federal Résumé. By the end of this session, you will know the importance of your résumé in applying for Federal Jobs and why preparing a thorough résumé is the single best step you can take towards obtaining Federal Government employment; leave with tips and guidelines for improving your résumé; and learn how to use the USAJOBS Résumé Builder to create a new résumé.

**DATE:** Wednesday, September 15, 2021

**TIME:** 3pm to 4pm EST

**REGISTRATION LINK:** <https://fapac.org/event-4467989>

## **"Navigating USAJOBS"**

Instructor led virtual training that provides a step-by-step process that covers searching for Federal jobs, creating your account and profile, managing your account, reviewing Job Opportunity Announcements, submitting your applications, and following up on your application status **DATE:** Thursday, September 16, 2021

**TIME:** 11am to 12:30pm EST

**REGISTRATION LINK:** https://fapac.org/event-4467994

## **"Federal Interview Techniques"**

Information during this session will include Federal interview preparation, coverage, delivery methods, types of questions and how to respond, as well as other considerations.

**DATE:** Thursday, September 16, 2021

**TIME:** 1pm to 2:30pm EST

**REGISTRATION LINK:** <https://fapac.org/event-4467999>

Need to request accommodations for the Career Fair or Workshops? Please indicate when registering that accommodation is required; additionally, please contact Katherine Toth at [katherine.toth@fapac.org](mailto:katherine.toth@fapac.org) or [careerfairs@fapac.org](mailto:careerfairs@fapac.org) before September 10, 2021 at 5pm EST.

**\*\* Please note the following information provided by Jobs Connected on the registration page: "Note: If you are using the old version of Internet Explorer, you will not be able to see the checkbox. Please use the latest version of Internet Explorer, Microsoft Edge, or a different browser such as Google Chrome or Mozilla Firefox." Accessing the registration link on your cellphone also works.**

We look forward to hearing from you soon!